# **NNNNNNNN**

2.7???????????????????????????????+?????

# $? ? ? ? ? ? = ? ? + ? ? + ? ? + ? ? ? ?$

?????????????????????

# ?????????

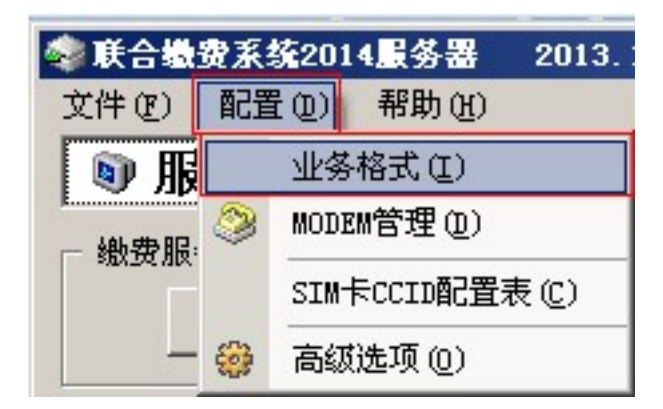

?????? ????->?????? ???????

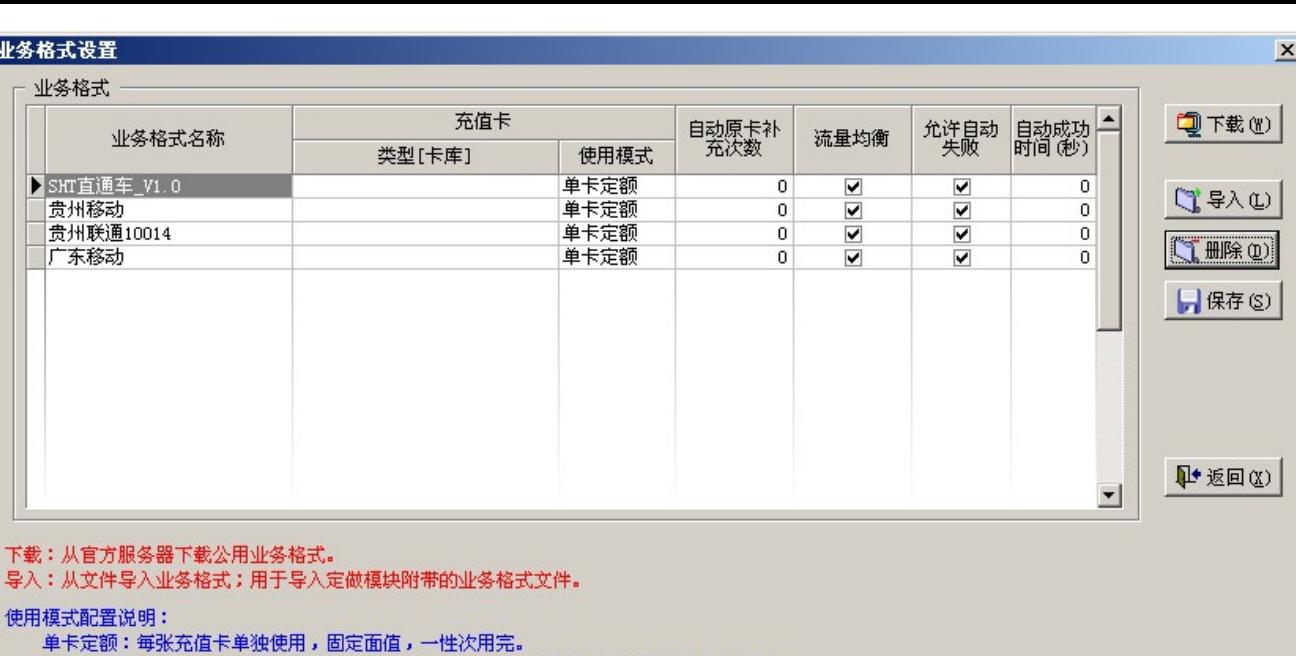

拼卡组合:每张充值卡是固定面值,一次性用完,可以使用多张充值卡组合成需要的面值。

分拆使用:将一个充值卡分拆成不定面值使用,可多次用完。该项需要发卡商支持。

自动原卡补充:对使用定额一次性充值卡重试以提高成功率,非一次性定额面值万勿使用!!

允许自动失败:勾选该项后当各模块返回定单失败时将自动处理为缴费失败状态并且退款给客户,未勾选则停留在正在缴费状态由人工介入处理。<br>自动成功时间:默认值0为不启用该功能,设置相应的时间 (以秒为单位)后,系统将在设置的时间后将使用该业务格式正在缴费的定单转为缴费成功。

??????????????????

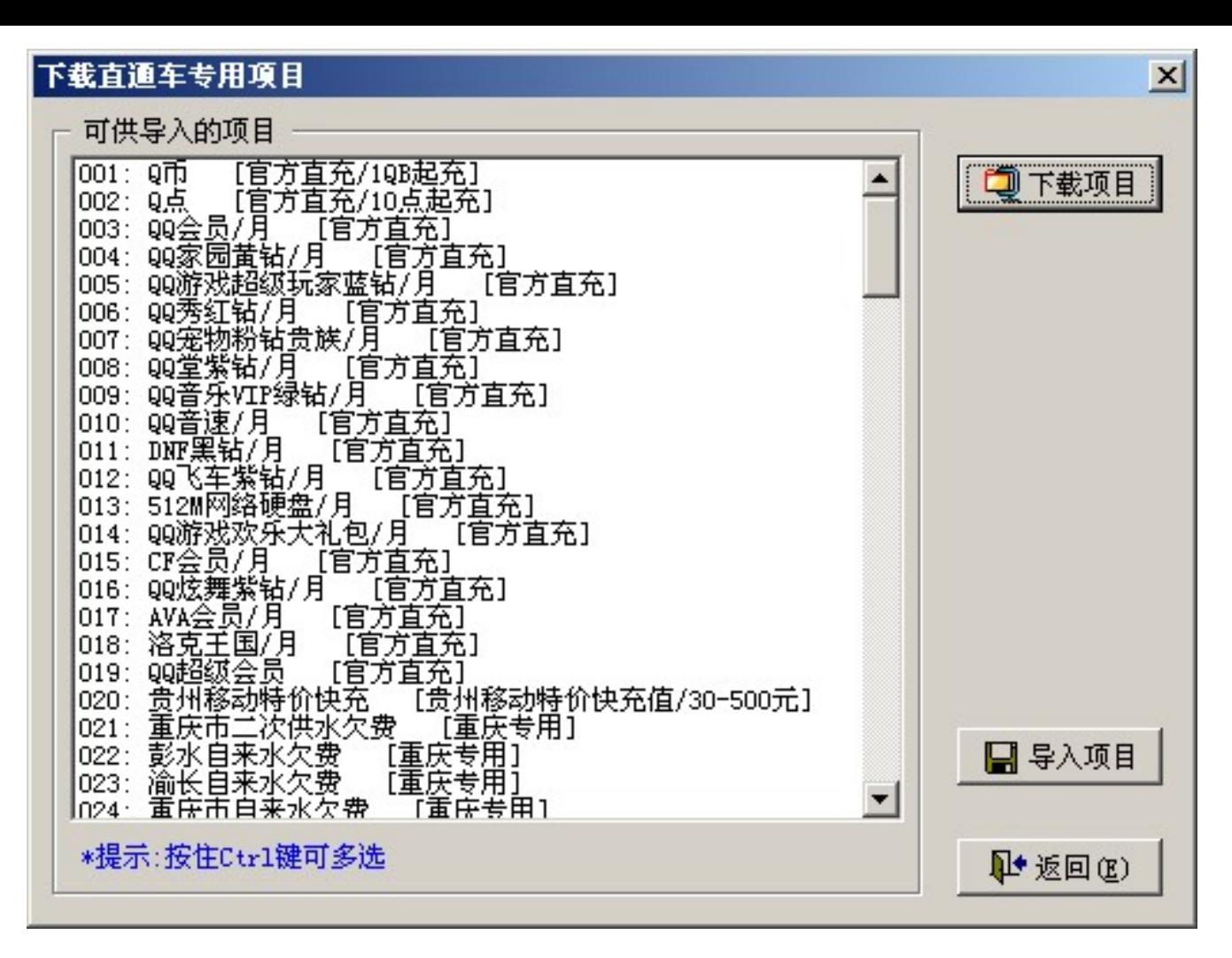

??????????????

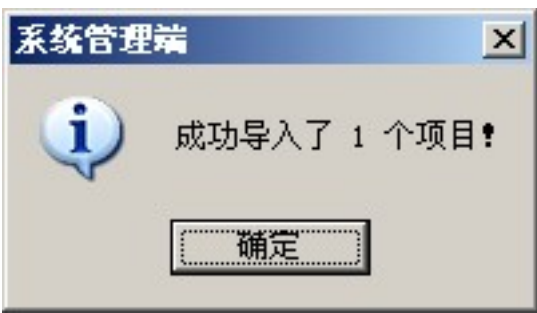

???????"????"??

## ???????????

?????? ??????->???????? ???????

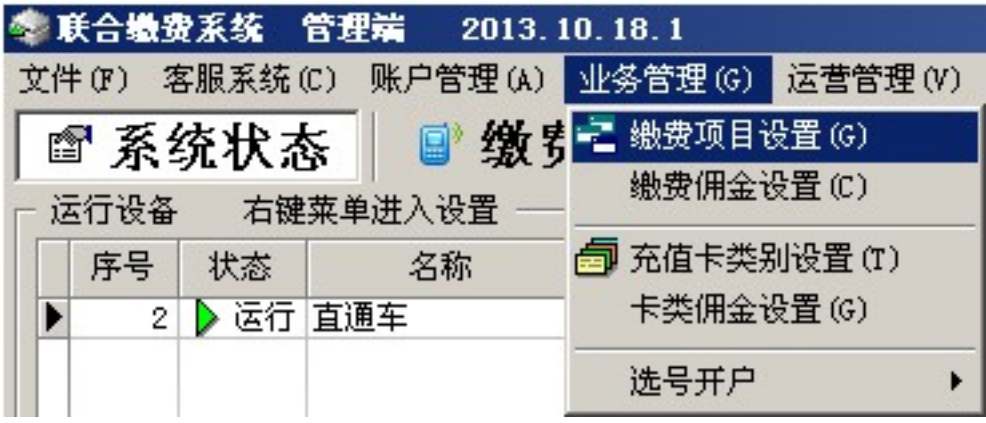

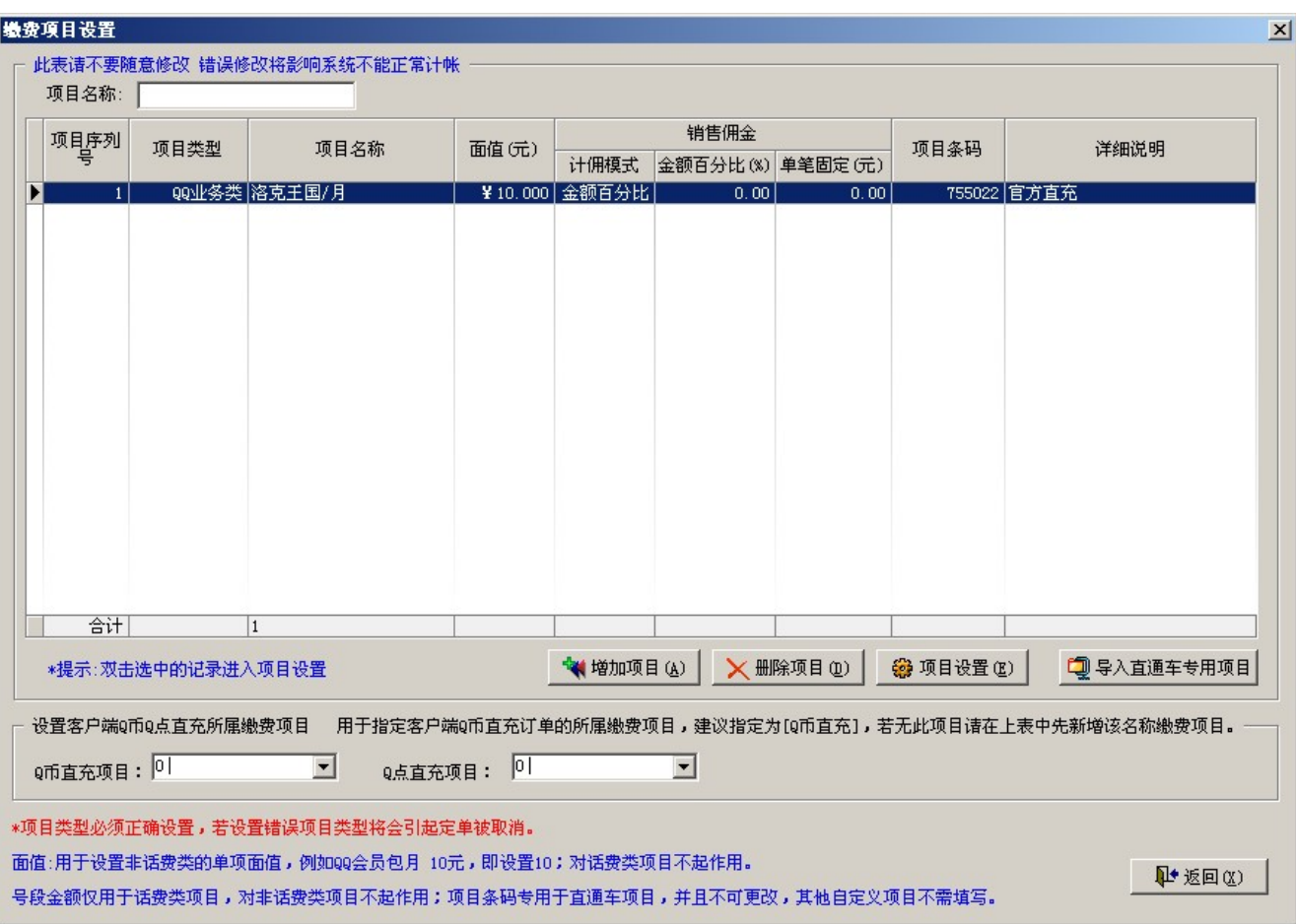

## ???????????????

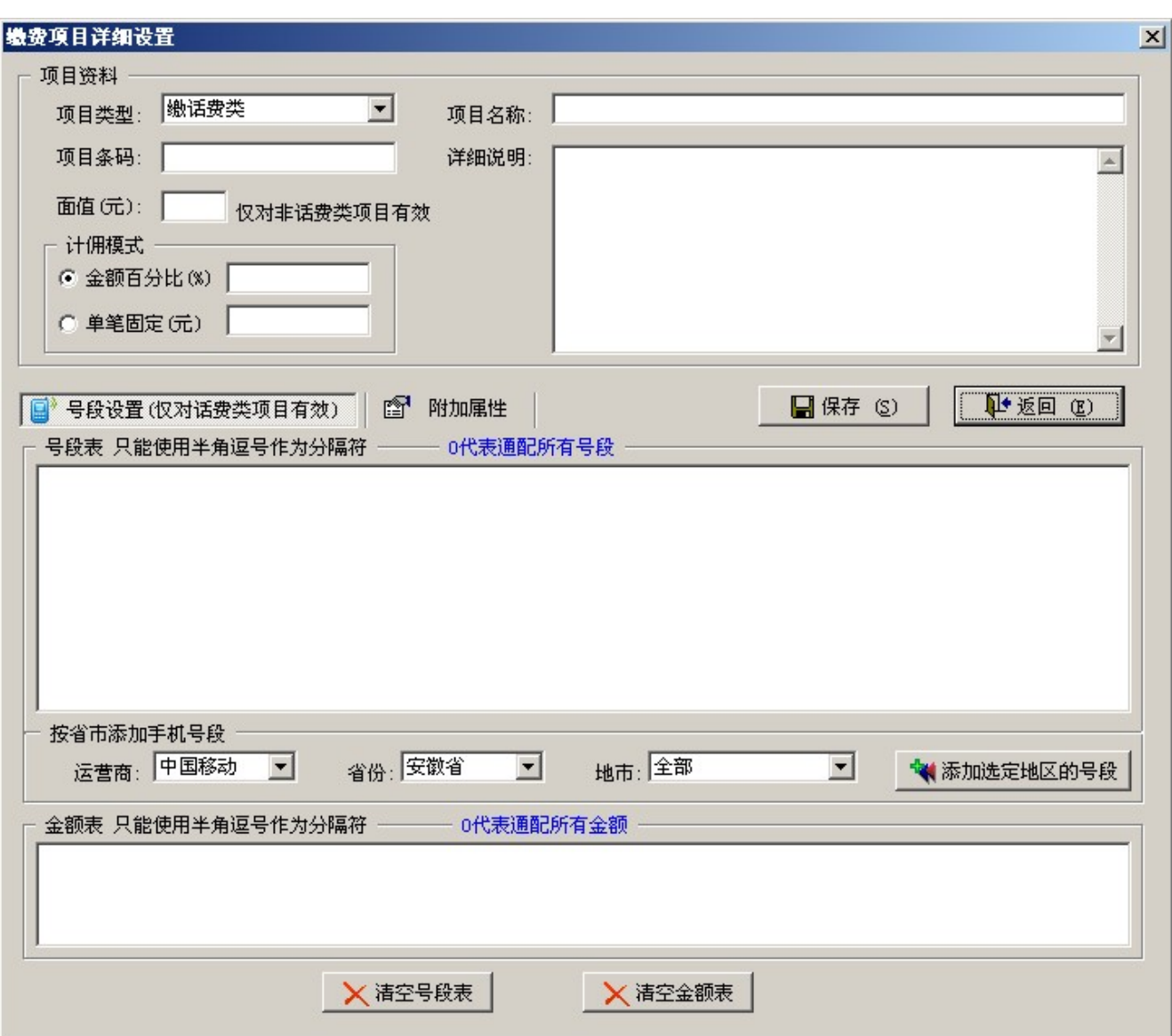

#### ???????????????

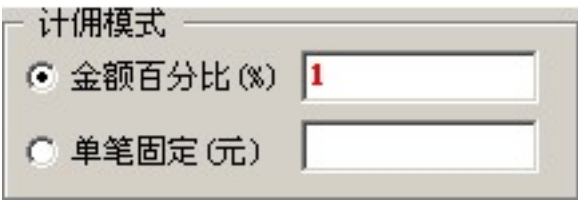

#### ?????????????

1.????????????????100??????1%???????1??

2.?????????????????????????.

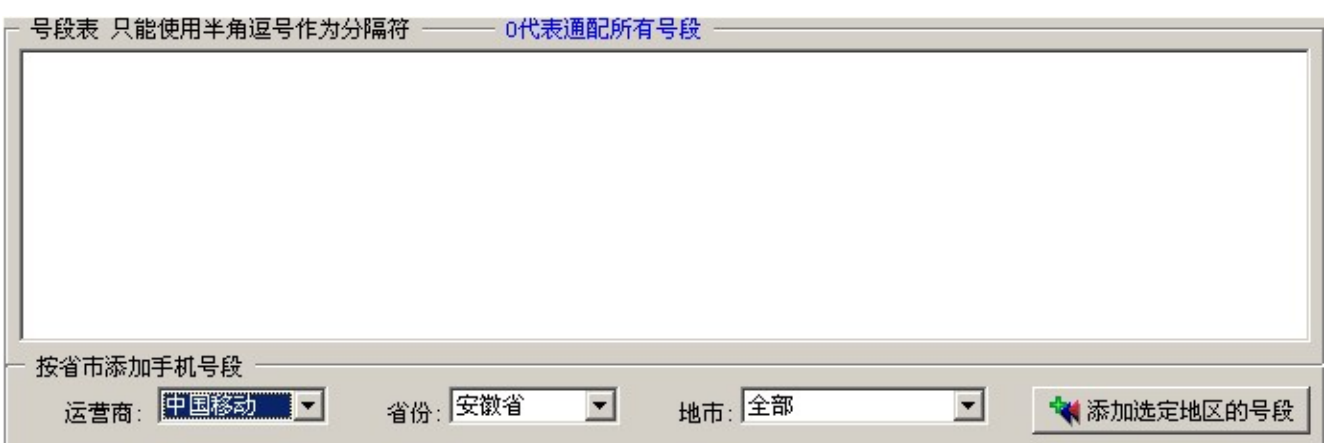

### ???????->????->????->???????

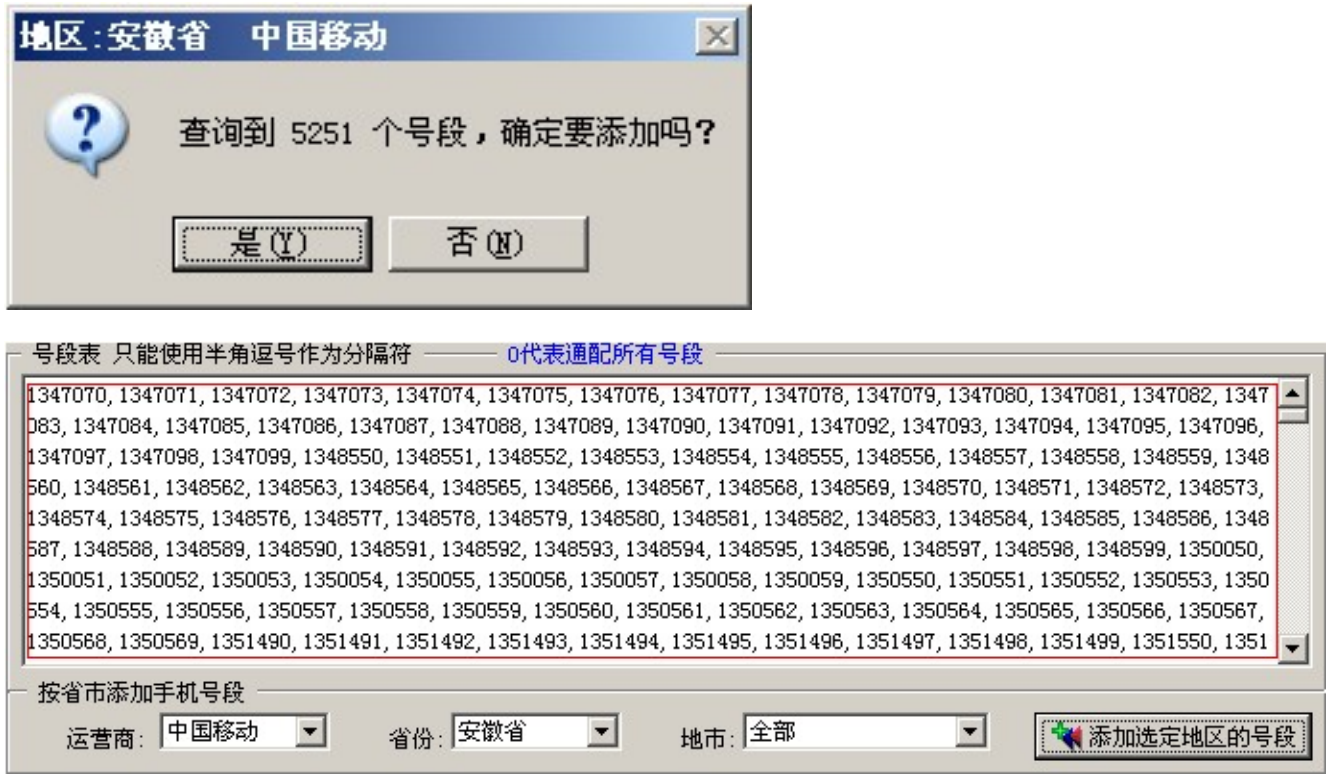

#### ???????

### 

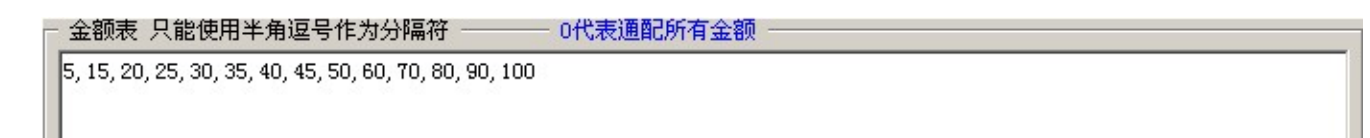

?????????

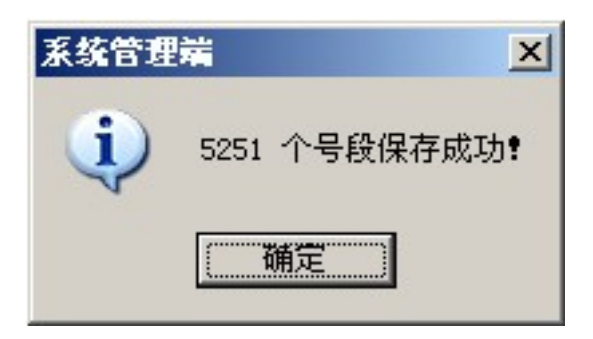

????????????????

# ????????

??????????????????COM?????8??????8?COM??

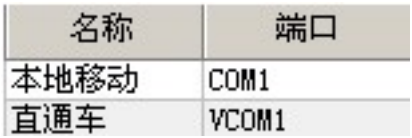

????????????

# 

????????????????? ????->?MODEM???

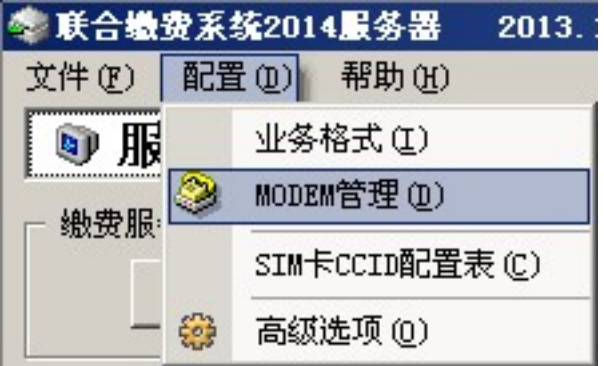

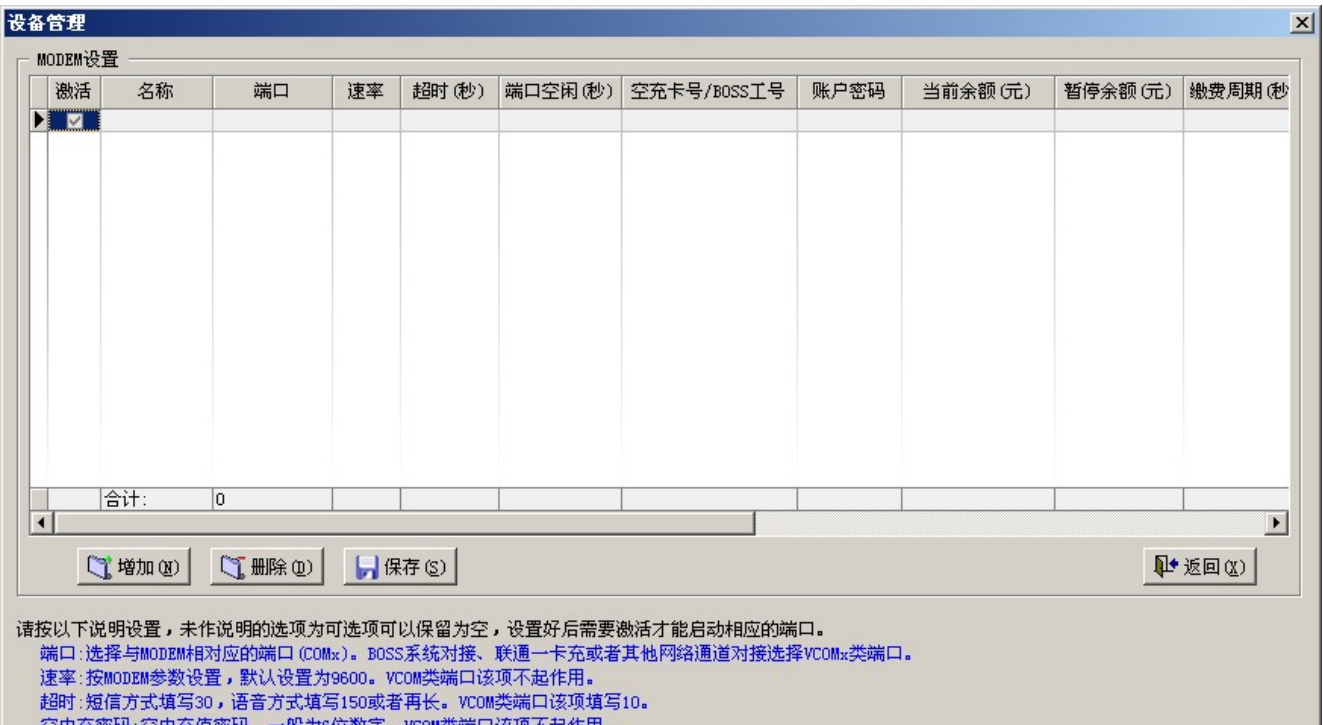

空中充密码:空中充值密码,一般为6位数字。VCOM类端口该项不起作用。<br>暂停余额:当设备帐户余额低于该设置值时,该设备自动暂停,定单将被分配到相同配置的其他设备处理,以避免因余额不足引起的处理失败。<br>业务格式:选择与设备中的SIM卡相对应的运营商格式。

亚多格式:远拜与该备出的SIM下相对应的运营商格式。<br>缴费周期:缴费间隔时间用于控制缴费速度,以秒为单位;如设置为0,即以最快速度缴费,无间隔时间。如想控制每分钟缴费一笔,请设置为60。<br>网络制式:选择与SIM卡相对应的网络制式,默认为GSM。电信网络请选择CDMA;VCOMx类端口选择TCP。<br>短信中心号码:该项建议保留为空,只有部分地区的SIM卡需要填写短信中心号码。

#### 

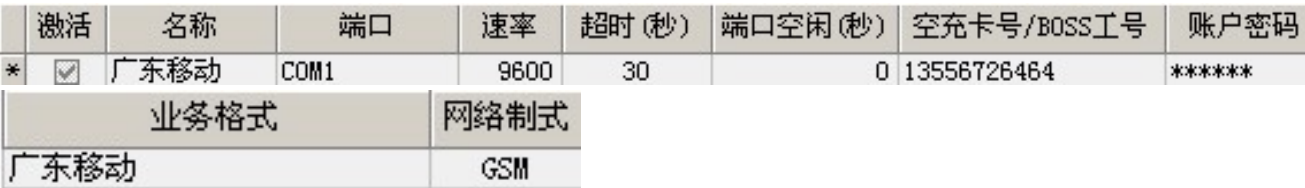

??????????????????

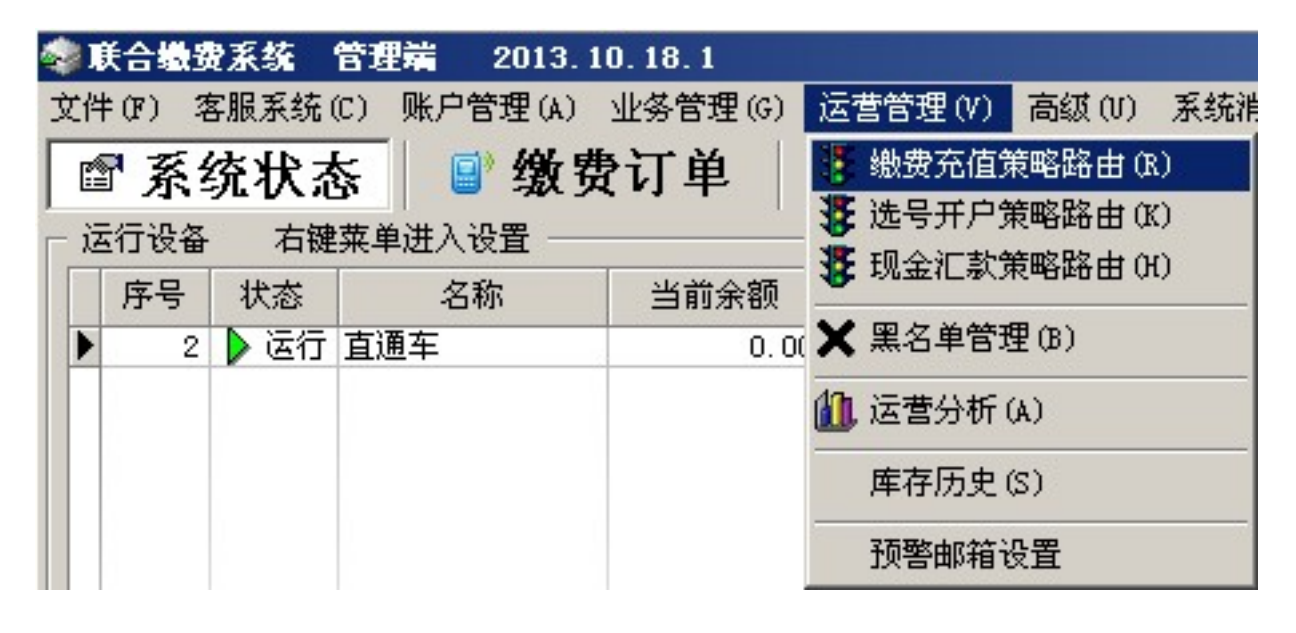

#### ???????? ????->????

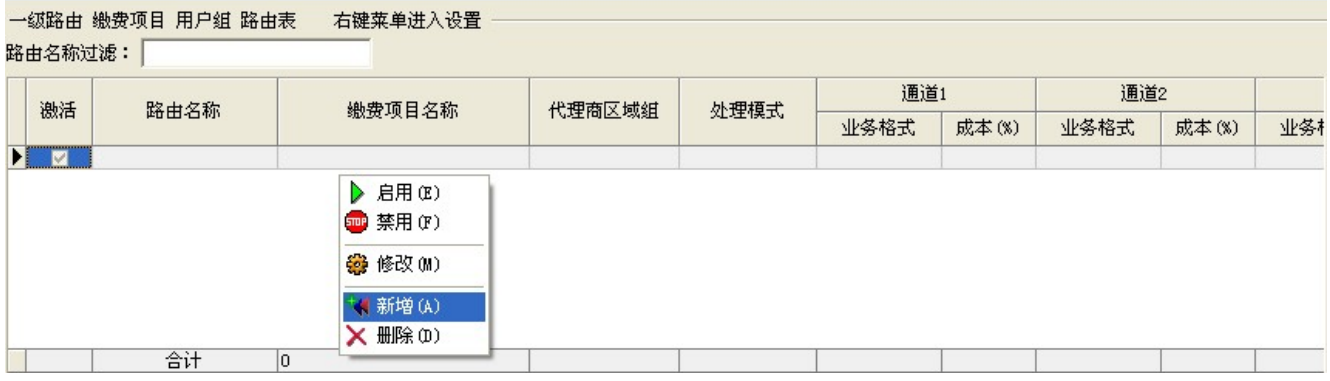

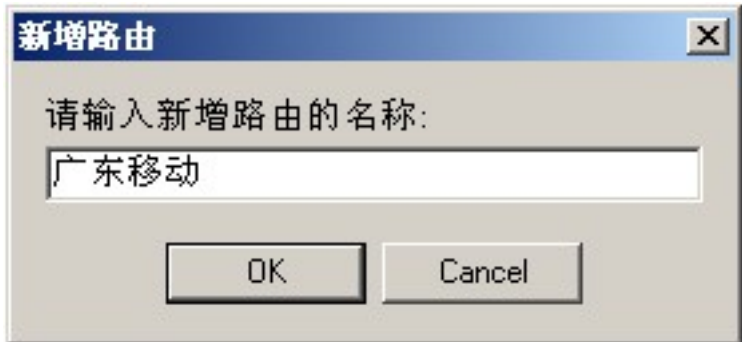

???????????

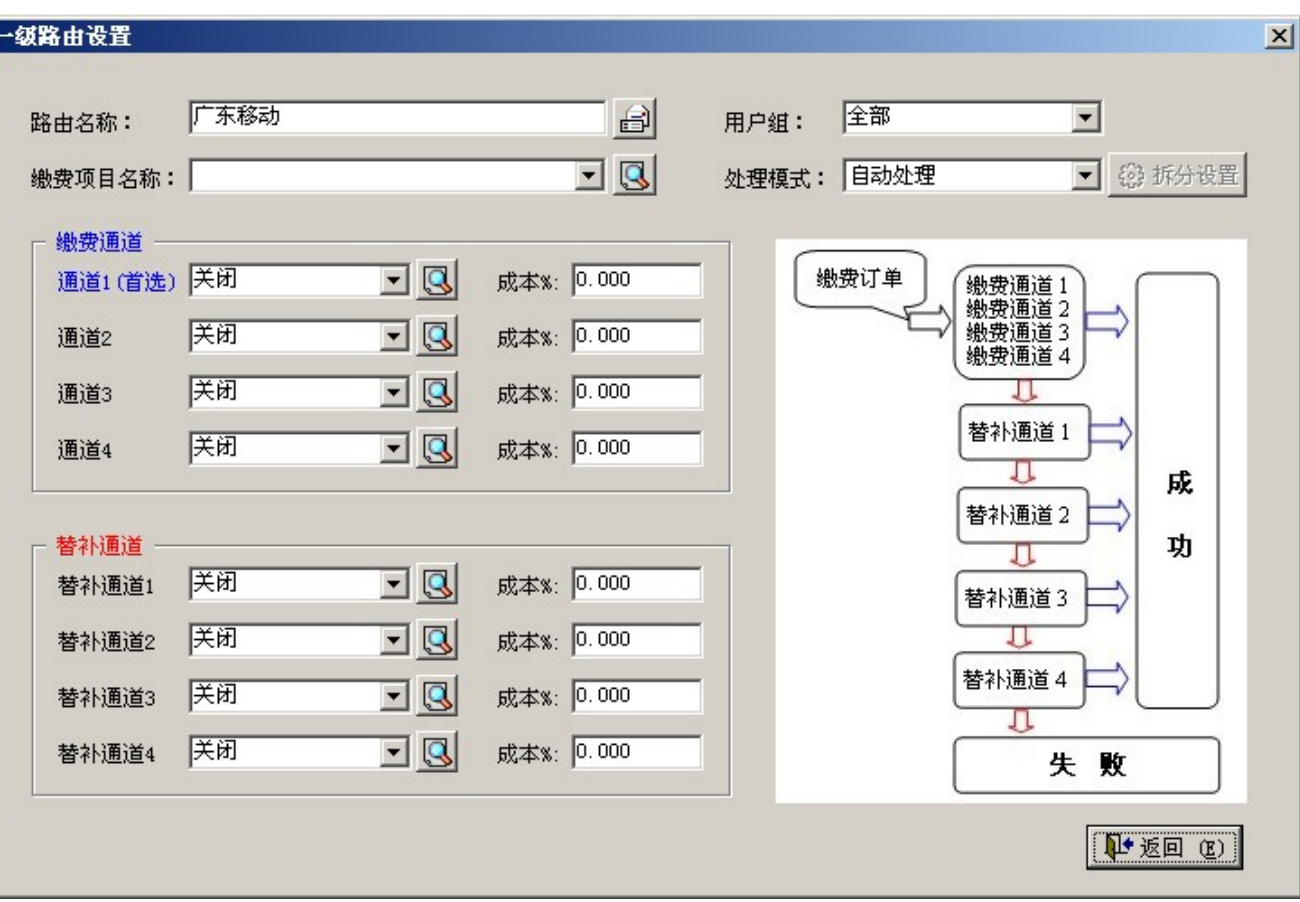

## ????????????????

F

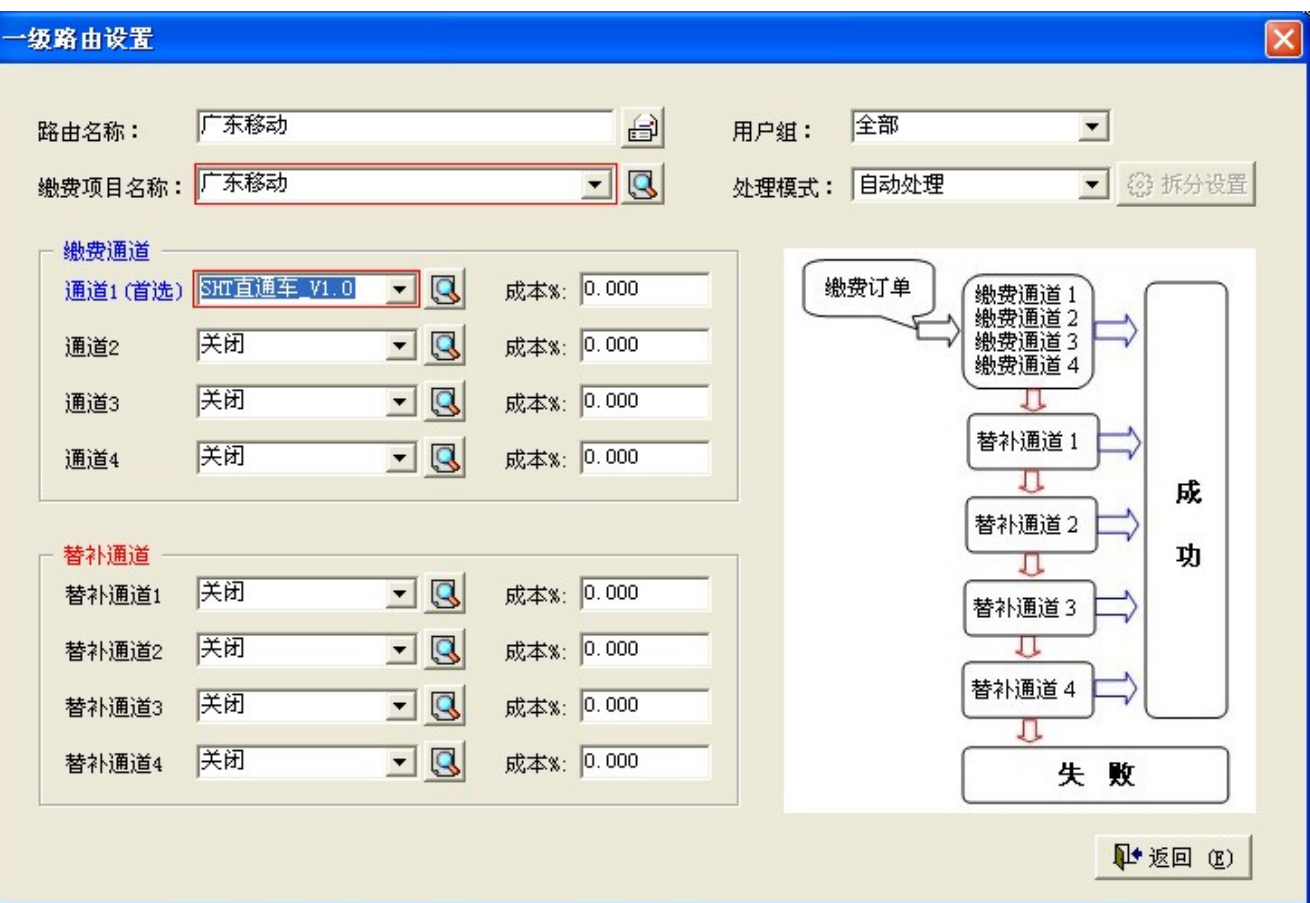

### ????

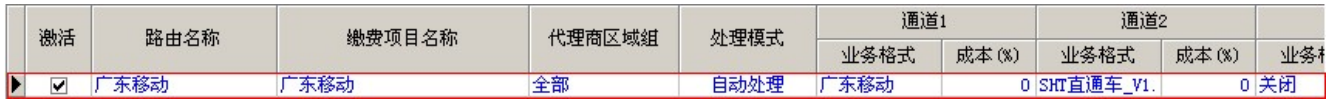

??????????

?????????????????

 $\Box$ ID: 34 最近更新: 2016年 04月 15日 Revision: 28  $\begin{minipage}{0.000} \begin{array}{l} \multicolumn{2}{l}{} & \multicolumn{2}{l}{} \\ \multicolumn{2}{l}{} & \multicolumn{2}{l}{} \\ \multicolumn{2}{l}{} & \multicolumn{2}{l}{} \\ \multicolumn{2}{l}{} & \multicolumn{2}{l}{} \\ \multicolumn{2}{l}{} & \multicolumn{2}{l}{} \\ \multicolumn{2}{l}{} & \multicolumn{2}{l}{} \\ \multicolumn{2}{l}{} & \multicolumn{2}{l}{} \\ \multicolumn{2}{l}{} & \multicolumn{2}{l}{} \\ \multicolumn{2}{l}{} & \multicolumn{2}{l}{} \\ \mult$ 

<http://faq.sy666.com:82/index.php?View=entry&EntryID=34>